Санкт-Петербургское государственное бюджетное профессиональное

# образовательное учреждение

«Академия управления городской средой, градостроительства и печати»

#### ПРИНЯТО

 $\tilde{\phi}$ 

На заседании педагогического совета

<u>« 03» 07 20 dp</u>

OMM **УТВЕРЖДАЮ** Auperrop Cho16DOV «AVICI HI» **AM. Кривоносов** Of 20 20

# РАБОЧАЯ ПРОГРАММА УЧЕБНОЙ ДИСЦИПЛИНЫ

Информатика и информационно-коммуникационные технологии в профессиональной деятельности

для специальности:

43.02.11 Гостиничный сервис

Санкт-Петербург

2020г.

«Информатика и информационноучебной дисциплины программа Рабочая коммуникационные технологии в профессиональной деятельности" разработана на основе специальности среднего  $\rm \Pi O$ общеобразовательного стандарта федерального профессионального образования 43.02.11 Гостиничный сервис.

Рассмотрена на заседании методического совета

Протокол №. " 18 06 20 20

Одобрена на заседании цикловой комиссии

математики и информационных технологий

Протокол № 1

« 18.06.20

Председатель цикловой комиссии

h  $\sqrt{ }$  $\prime$  Минько И.А./

Разработчики:

Преподаватели СПб ГБПОУ АУГСГиП - Медведева О.В., Минько И.А., Моисеева Т.В.

# **СОДЕРАЖАНИЕ**

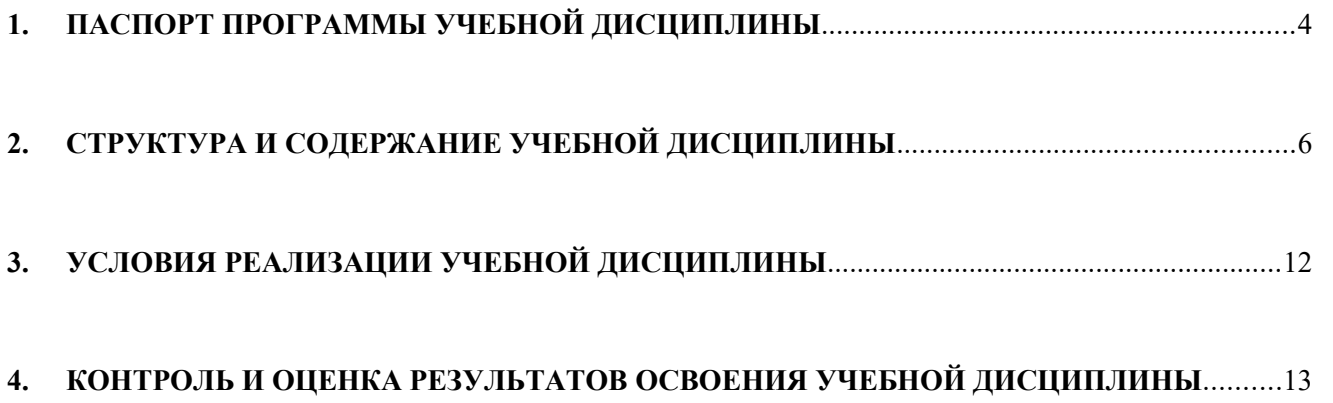

### <span id="page-3-0"></span>**ПАСПОРТ ПРОГРАММЫ УЧЕБНОЙ ДИСЦИПЛИНЫ**

### **Информатика и информационно-коммуникационные технологии в профессиональной деятельности**

### **1.1. Область применения рабочей программы**

Рабочая программа учебной дисциплины «Информатика и ИКТПД» является частью программы подготовки специалистов среднего звена в соответствии с ФГОС СПО по специальности 43.02.11 Гостиничный сервис (базовая подготовка)

#### **1.2. Место учебной дисциплины в структуре основной профессиональной образовательной программы:**

Дисциплина входит в цикл: математический и общий естественнонаучный учебный цикл

### **1.3. Цели и задачи учебной дисциплины – требования к результатам освоения учебной дисциплины:**

В результате освоения учебной дисциплины «Информатика и ИКТПД» обучающийся

**должен знать:**

- состав, функции и возможности использования информационных и телекоммуникационных технологий, в том числе в профессиональной деятельности;
- организацию деятельности с использованием автоматизированных рабочих мест (далее - АРМ), локальных и отраслевых сетей;
- прикладное программное обеспечение и информационные ресурсы в гостиничном сервисе;
- основные методы и приемы обеспечения информационной безопасности.

В результате освоения учебной дисциплины обучающийся **должен уметь:**

- использовать технологии поиска, сбора, обработки, размещения, хранения, накопления, передачи данных, в том числе в профессионально ориентированных информационных системах;
- обеспечивать информационную безопасность;
- применять телекоммуникационные средства;
- пользоваться современными средствами связи и оргтехникой;
- использовать в профессиональной деятельности различные виды программного обеспечения, в том числе специального;

В результате освоения учебной дисциплины обучающийся должен **формировать общие компетенции, включающими в себя способность:**

- ОК 1. Понимать сущность и социальную значимость своей будущей профессии, проявлять к ней устойчивый интерес.
- ОК 2. Организовывать собственную деятельность, выбирать типовые методы и способы выполнения профессиональных задач, оценивать их эффективность и качество.
- ОК 3. Принимать решения в стандартных и нестандартных ситуациях и нести за них ответственность.
- ОК 4. Осуществлять поиск и использование информации, необходимой для эффективного выполнения профессиональных задач, профессионального и личностного развития.
- ОК 5. Использовать информационно-коммуникационные технологии в профессиональной деятельности.
- ОК 6. Работать в коллективе и в команде, эффективно общаться с коллегами, руководством, потребителями.
- ОК 7. Брать на себя ответственность за работу членов команды (подчиненных), за результат выполнения заданий.
- ОК 8. Самостоятельно определять задачи профессионального и личностного развития, заниматься самообразованием, осознанно планировать повышение квалификации.
- ОК 9. Ориентироваться в условиях частой смены технологий в профессиональной деятельности.

В результате освоения учебной дисциплины обучающийся должен формировать **профессиональные компетенции***,* соответствующими видам деятельности: Бронирование гостиничных услуг.

- ПК 1.1. Принимать заказ от потребителей и оформлять его.
- ПК 1.2. Бронировать и вести документацию.
- ПК 1.3. Информировать потребителя о бронировании. Прием, размещение и выписка гостей.
- ПК 2.3. Принимать участие в заключении договоров об оказании гостиничных услуг.
- ПК 2.4. Обеспечивать выполнение договоров об оказании гостиничных услуг.
- ПК 2.5. Производить расчеты с гостями, организовывать отъезд и проводы гостей Организация обслуживания гостей в процессе проживания.
- ПК 3.3. Вести учет оборудования и инвентаря гостиницы.

### **Количество часов на освоение программы учебной дисциплины:**

максимальной учебной нагрузки студента 138 часов, в том числе:

- обязательной аудиторной учебной нагрузки обучающегося 92 часа, из них 22 часа занятия на уроке и 70 часов лабораторных и практических занятий;
- самостоятельной работы студента 46 часов.

# <span id="page-5-0"></span>**2. СТРУКТУРА И СОДЕРЖАНИЕ УЧЕБНОЙ ДИСЦИПЛИНЫ**

# **2.1. Объем учебной дисциплины и виды учебной работы**

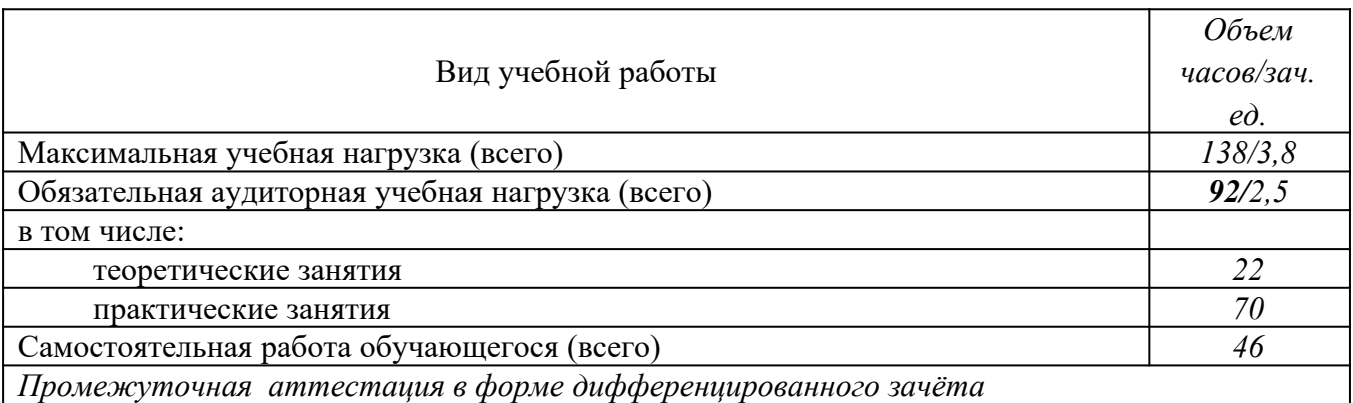

# **2.2. Тематический план и содержание учебной дисциплины**

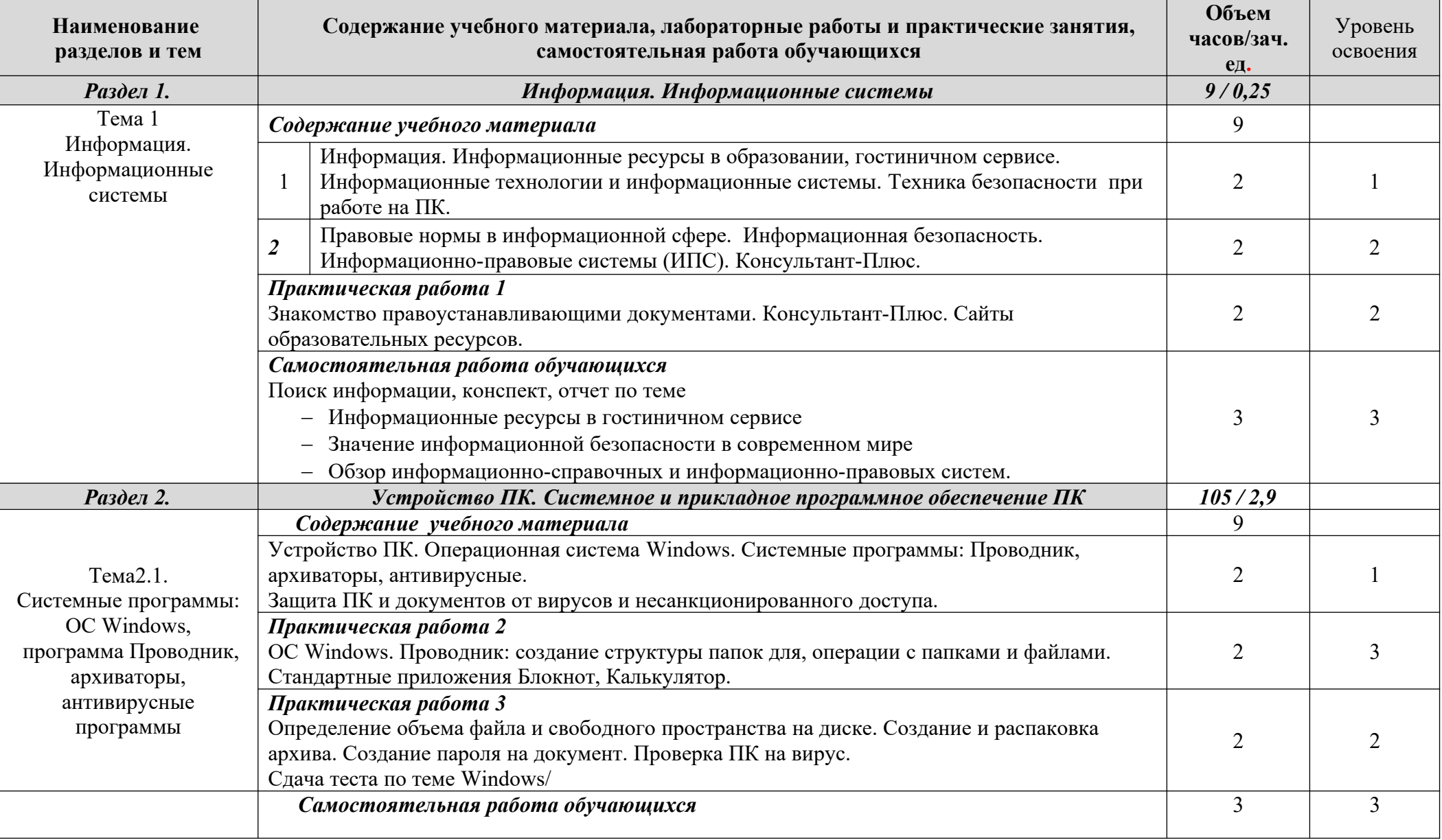

# **Информатика и информационно-коммуникационные технологии в профессиональной деятельности**

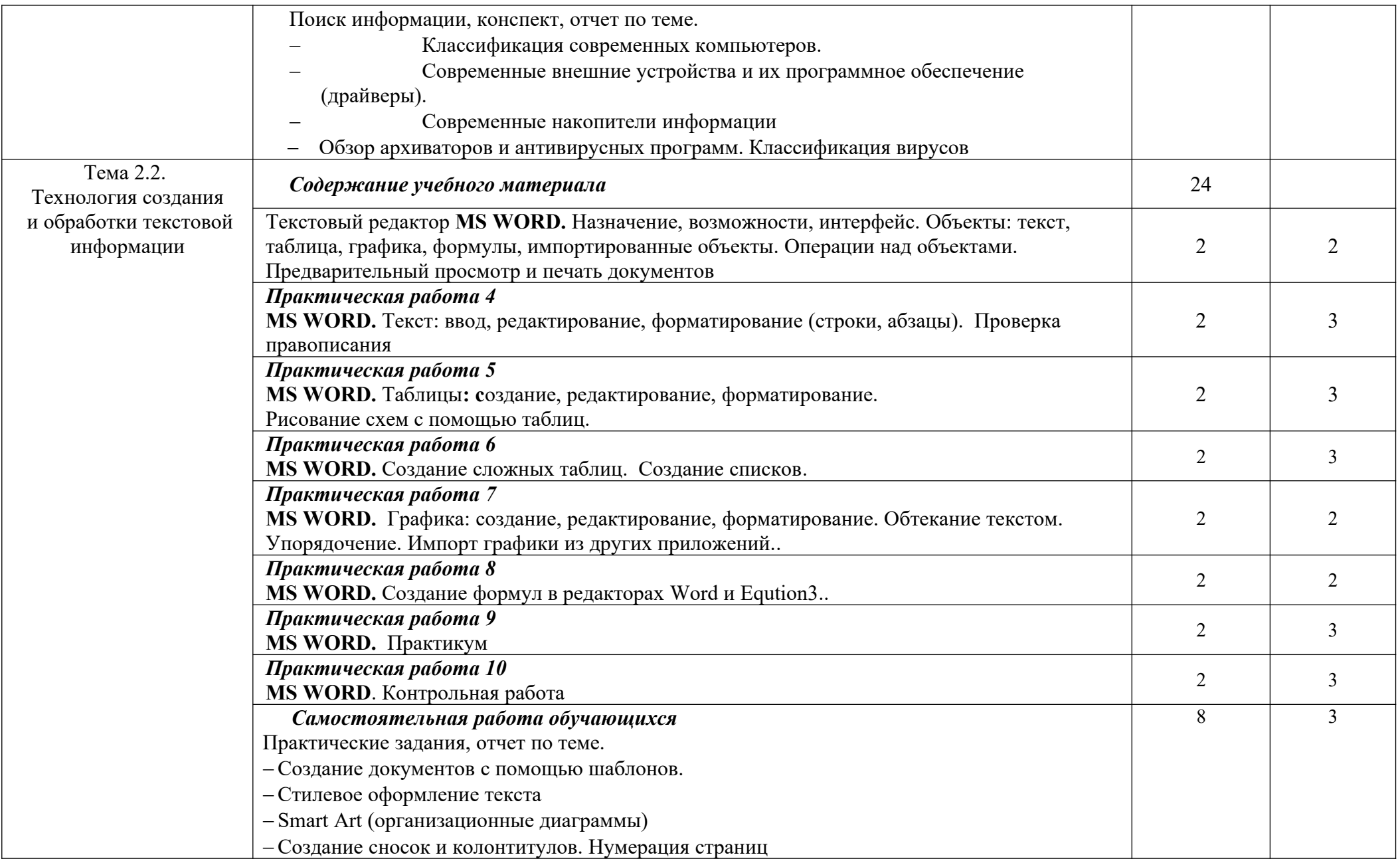

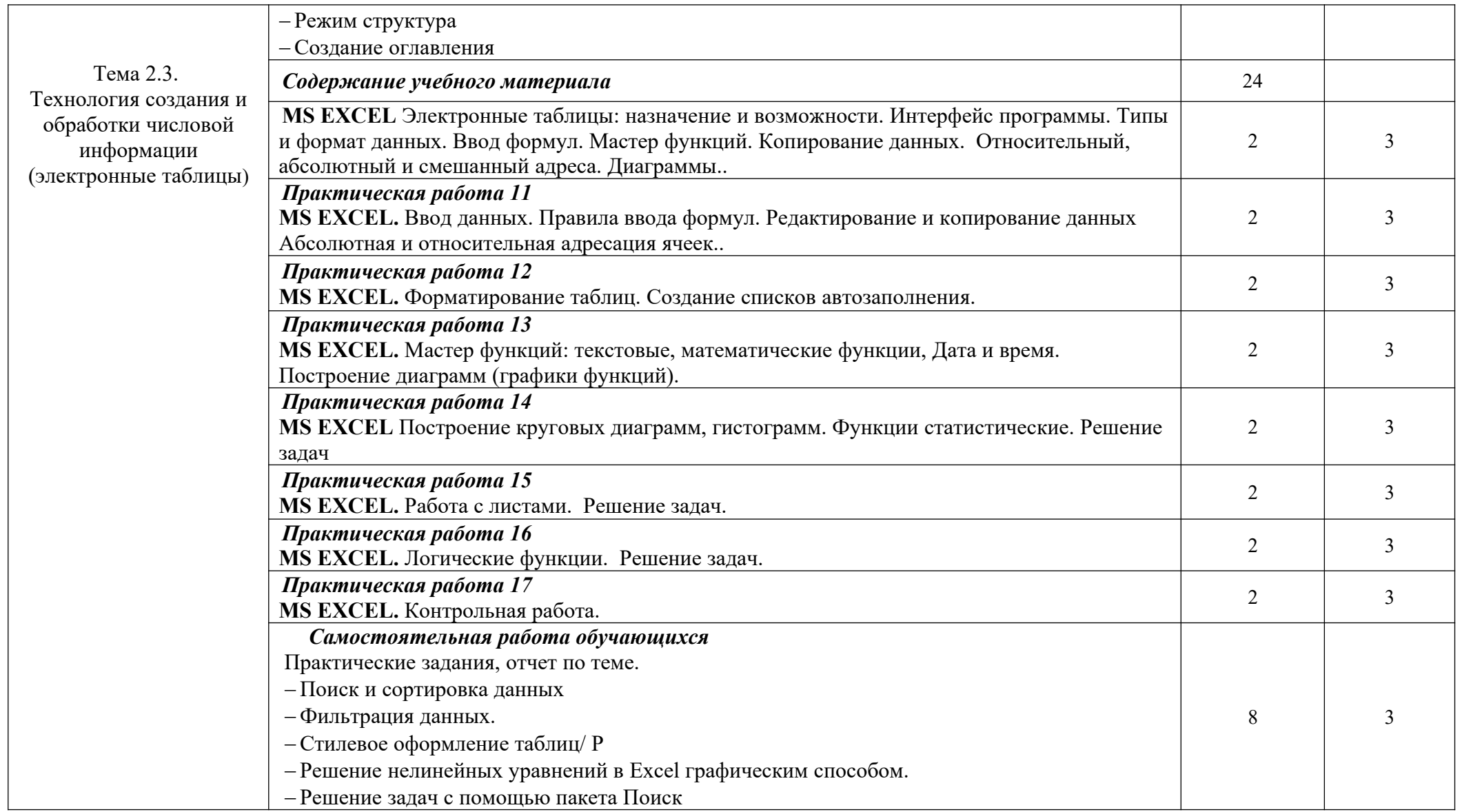

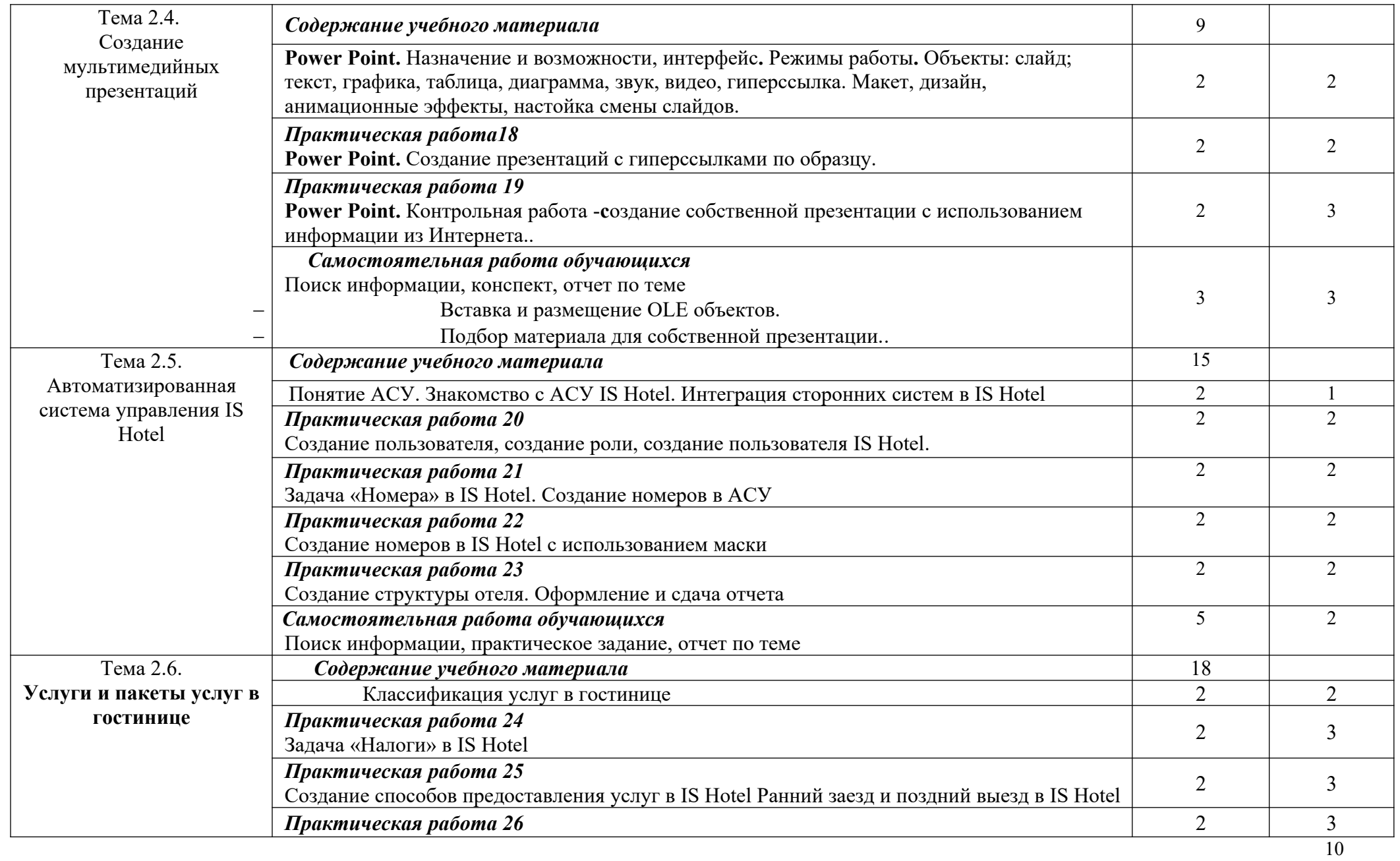

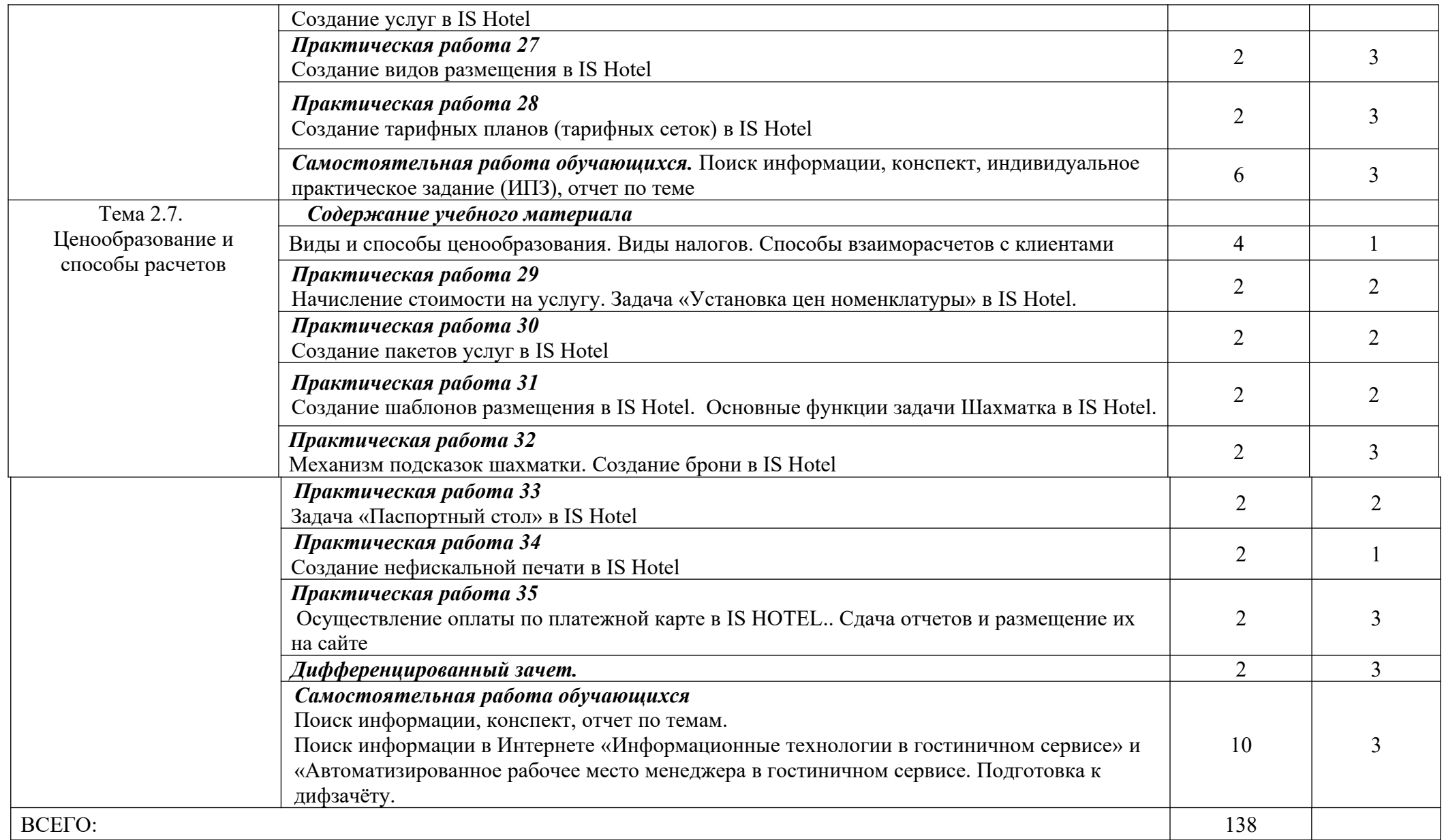

### <span id="page-11-0"></span>**3. УСЛОВИЯ РЕАЛИЗАЦИИ УЧЕБНОЙ ДИСЦИПЛИНЫ**

### **3.1. Требования к минимальному материально-техническому обеспечению**

Реализация учебной дисциплины требует наличия учебной лаборатории информатики и информационно-коммуникативных технологий в профессиональной деятельности

### **Оборудование учебного кабинета:**

- посадочные места по количеству обучающихся;
- рабочее место преподавателя;
- комплект сетевого оборудования, обеспечивающий соединение всех ПК, установленных в классе, в единую сеть, с выходом в Интернет;
- аудиторная доска;
- компьютерные столы по числу рабочих мест;
- вентиляционное оборудование.

#### **Технические средства обучения:**

- мультимедийный проектор;
- ПК с лицензионным ПО.

#### **3.2. Информационное обеспечение обучения**

#### **Основная литература**

- **1. Филимонова Е. В.** Информатика и информационные технологии в профессиональной деятельности : учебник / Е. В. Филимонова. — Москва : Юстиция, 2021. — 213 с. — (Среднее профессиональное образование). — URL : [https://www.book.ru](https://www.book.ru/). — Режим доступа: по подписке.
- **2. Филимонова Е.**В. Информационные технологии в профессиональной деятельности : учебник / Е.В. Филимонова.- Москва : Кнорус, 2021.- 482 с.- (Среднее профессиональное образование). – 50 экз.
- **3. Ветитнев А. М.** Информационно-коммуникационные технологии в туризме : учебник для СПО / А. М. Ветитнев, В. В. Коваленко, В. В. Коваленко. — 2-е изд., испр. и доп. — Москва : Издательство Юрайт, 2020. — 340 с. — (Профессиональное образование). — URL: https://urait.ru. — Режим доступа: по подписке.
- **4. Сергеева И. И.** Информатика : учебник / И. И. Сергеева, А. А. Музалевская, Н. В. Тарасова. - 2-e изд., перераб. и доп. – Москва : ИД ФОРУМ : НИЦ ИНФРА - М, 2020. - 384 с. — (Среднее профессиональное образование). — URL : http://znanium.com. — Режим доступа: по подписке.
- **5. Ляхович В. Ф.** Основы информатики : учебник / В. Ф. Ляхович, В. А. Молодцов, Н. Б. Рыжикова. — Москва : КноРус, 2020. — 347 с. — (Среднее профессиональное образование). — URL : [https://www.book.ru.](https://www.book.ru/) — Режим доступа: по подписке.
- **6. Гвоздева В. А.** Информатика, автоматизированные информационные технологии и системы : учебник / В. А. Гвоздева. – Москва : ИД ФОРУМ : НИЦ ИНФРА - М, 2020.  $-$  544 с. — (Среднее профессиональное образование). — URL : http://znanium.com. — Режим доступа: по подписке.
- **7. Шишов О. В.** Современные технологии и технические средства информатизации (для области сервиса): учебник / О. В. Шишов. – Москва : НИЦ ИНФРА - М, 2019. - 462 с. — URL : http://znanium.com. — Режим доступа: по подписке.
- **8. Морозов М. А.** Информационные технологии в туристской индустрии : учебник / М. А. Морозов, Н. С. Морозова. — Москва: КноРус, 2019. — 276 с. — URL : [https://www.book.ru](https://www.book.ru/). — Режим доступа: по подписке
- **9. Чудновский А. Д.** Информационные технологии управления в туризме : учебное пособие / А. Д. Чудновский, М. А. Жукова. — Москва : КноРус, 2021. — 101 с. — 276 с. — URL: [https://www.book.ru.](https://www.book.ru/) — Режим доступа: по подписке.
- **10. [Быстров](http://znanium.com/catalog.php?item=booksearch&code=%D0%B1%D1%8B%D1%81%D1%82%D1%80%D0%BE%D0%B2#none) С. А.** Организация гостиничного дела : учебное пособие / С. А. Быстров. Москва : Форум : НИЦ ИНФРА - М, 2018. - 432 с. — URL : http://znanium.com. — Режим доступа: по подписке.
- **11. Федотова Е. Л.** Информационные технологии в профессиональной деятельности : учебное пособие / Е. Л. Федотова. — Москва : ИД «ФОРУМ» : ИНФРА - М, 2021. — 367 с. — (Среднее профессиональное образование). — URL : http://znanium.com. — Режим доступа: по подписке.
- **12. Кузин А. В.** Основы работы в Microsoft Office 2013 : учебное пособие / А. В. Кузин, Е. В. Чумакова. – Москва : Форум : НИЦ ИНФРА - М, 2017. - 160 с. — URL : http://znanium.com. — Режим доступа: по подписке.
- **13. [Немцова](http://znanium.com/catalog.php?item=booksearch&code=%D0%9D%D0%B5%D0%BC%D1%86%D0%BE%D0%B2%D0%B0%20%D0%A2.%D0%98.#none) Т. И.** Программирование на языке Object Pascal : учебное пособие / Т. И. Немцова и др; под ред. Л. Г. Гагариной. – Москва : ИД ФОРУМ : НИЦ ИНФРА - М, 2018. - 496 с.: ил. — (Среднее профессиональное образование). — URL: http://znanium.com. — Режим доступа: по подписке
- **14. Гагарина Л. Г.** Введение в инфокоммуникационные технологии : учебное пособие / Л. Г. Гагарина, А. М. Баин, Г. А. Кузнецов, Е. М. Портнов, Я. О. Теплова; под ред. Л. Г. Гагариной. – Москва : ИД ФОРУМ : НИЦ ИНФРА -М, 2021. - 336 с. — (Среднее профессиональное образование). — URL : http://znanium.com. — Режим доступа: по подписке.
- **15. Плотникова Н. Г.** Информатика и информационно-коммуникационные технологии (ИКТ) : учебное пособие. — Москва : РИОР : ИНФРА - М, 2019. — 124 с. — (Среднее профессиональное образование). — URL : http://znanium.com. — Режим доступа: по подписке.
- **16. Немцова Т. И.** Практикум по информатике. Компьютерная графика и web-дизайн : учебное пособие / Т. И. Немцова, Ю. В. Назарова ; под ред. Л. Г. Гагариной. — Москва : ИД «ФОРУМ» : ИНФРА - М, 2020. — 288 с. — (Среднее профессиональное образование). — URL : http://znanium.com. — Режим доступа: по подписке.
- **17. Немцова Т. И.** Практикум по информатике. Компьютерная графика и web-дизайн : учебное пособие / Т. И. Немцова, Ю. В. Назарова ; под ред. Л. Г. Гагариной. — Москва : ИД «ФОРУМ» : ИНФРА-М, 2019. — 288 с. – 75 экз.
- **18. Синаторов С. В.** Информационные технологии. Задачник : учебное пособие / С. В. Синаторов. — Москва : КноРус, 2020. — 253 с. — (Среднее профессиональное образование). — URL : [https://www.book.ru.](https://www.book.ru/) — Режим доступа: по подписке.
- **19. Немцова Т. И.** Компьютерная графика и web-дизайн : учебное пособие / Т. И. Немцова, Т. В. Казанкова, А. В. Шнякин ; под ред. Л. Г. Гагариной. — Москва : ИД «ФОРУМ» : ИНФРА-М, 2020. — 400 с. — (Среднее профессиональное образование). — URL : http://znanium.com. — Режим доступа: по подписке.

### **Интернет ресурсы**

- 1. Официальный сайт Microsoft Office [электронный ресурс]: [офиц. сайт]/– URL: [http://office.microsoft.com/ru-ru](http://office.microsoft.com/ru-ru/)
- 2. Gimp графический редактор для фотографии, дизайна и живописи [электронный ресурс]: [офиц. сайт]/– URL: [http://gimp.ru](http://gimp.ru/)
- 3. Gimp руководство пользователя [электронный ресурс]: [офиц. сайт]/– URL: http://docs.gimp.org/2.4/pdf/ru.pdf
- 4. Статьи о http://www.progimp.ru/articles/2/
- 5. Электронно-библиотечная система Znanium.com [электронный ресурс]: [офиц. сайт]/URL: Znanium.com

### <span id="page-13-0"></span>**4. КОНТРОЛЬ И ОЦЕНКА РЕЗУЛЬТАТОВ ОСВОЕНИЯ УЧЕБНОЙ ДИСЦИПЛИНЫ**

Контроль и оценка результатов освоения учебной дисциплины осуществляется преподавателем в процессе проведения практических занятий, тестирования, а также выполнения обучающимися индивидуальных заданий и промежуточной аттестацией.

**Методы контроля** направлены на проверку обучающихся:

- выполнять условия здания на творческом уровне с представлением собственной позиции;
- $\checkmark$  делать осознанный выбор способов действий из ранее известных;
- –осуществлять коррекцию (исправление) сделанных ошибок на новом уровне предлагаемых заданий;
- работать в группе и представлять как свою, так и позицию группы

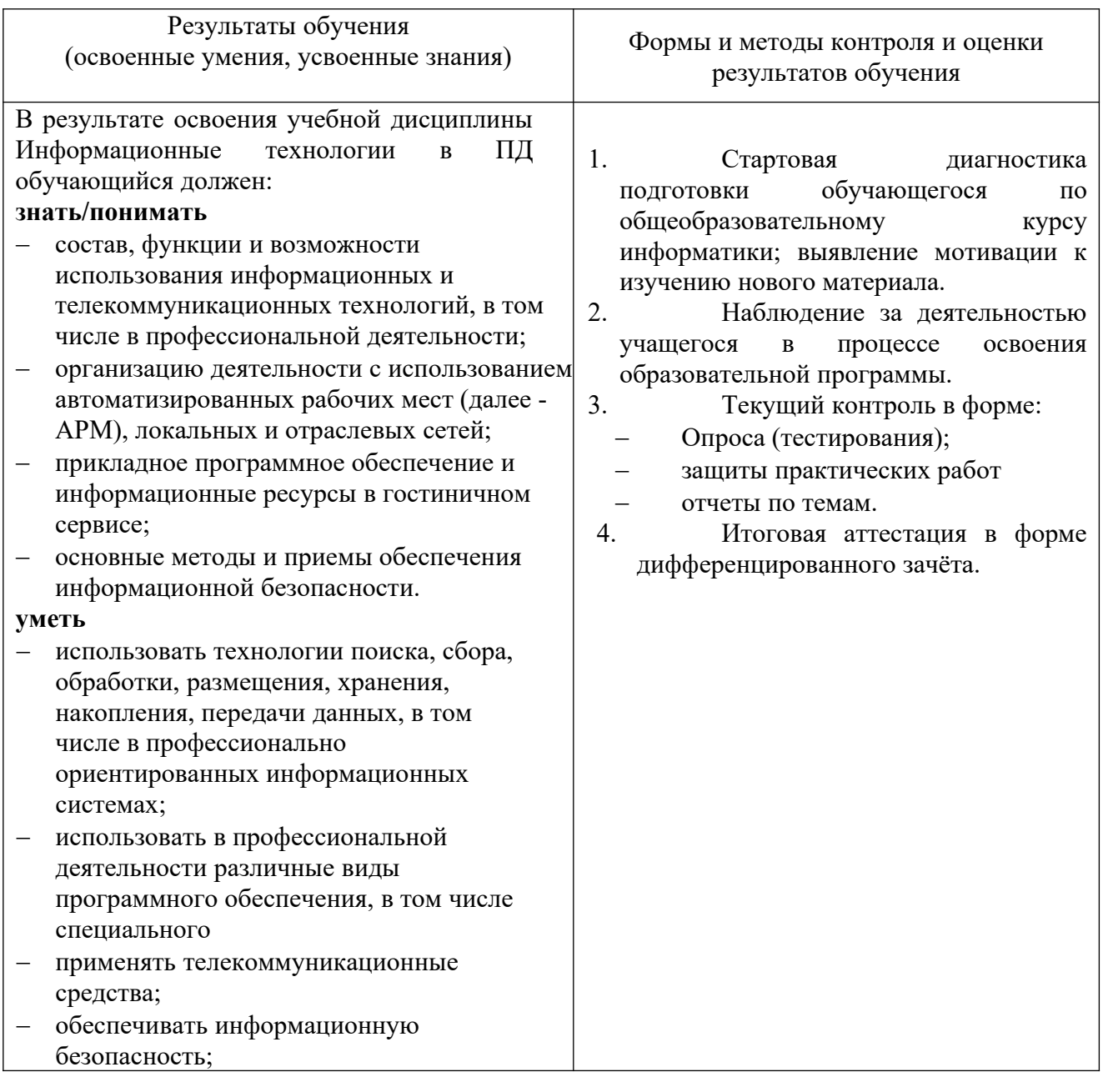

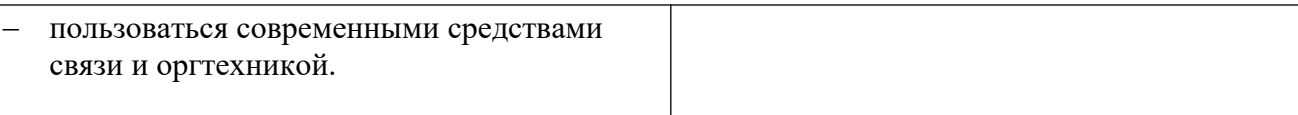